## **L'ÉVOLUTION EN BOURGEONS NUMÉRIQUES**

**LE 22 OCTOBRE 2012 [SYLVAIN](http://owni.fr/author/sylvainlapoix/) LAPOIX**

**Pour révolutionner l'apprentissage de la biologie, deux chercheurs ont planté en open source un arbre de l'évolution des espèces interactif basé sur une visualisation fractale.**

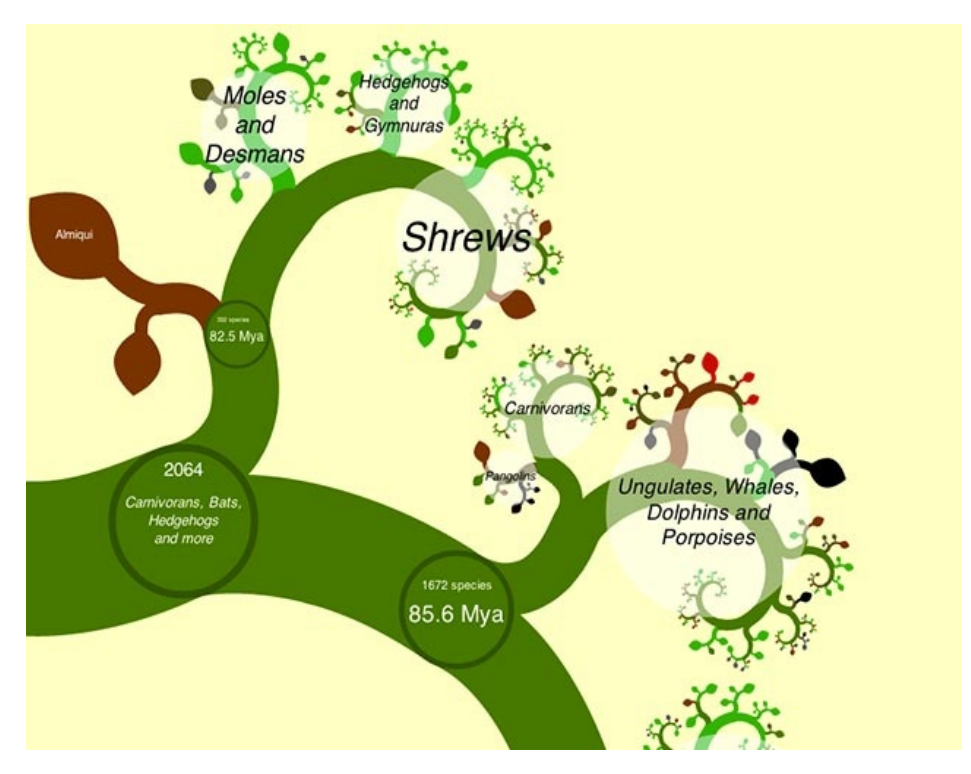

## **Veille data**

Au début, il y a 166,2 millions d'années, c'était une modeste bouture où ne se balançaient que quelques porcs-épics. Puis se sont élancés de branches en branches, les marsupiaux (147,1 millions d'années), les Afrotheria (famille des éléphants) suivis dans les ramages par les taupes, les dauphins et autres écureuils… Ce vieil arbre généalogique des mammifères, jaunis en poster dans nos salles de classe, **[OneZoom](http://www.onezoom.org/)** le dépoussière d'une superbe application.

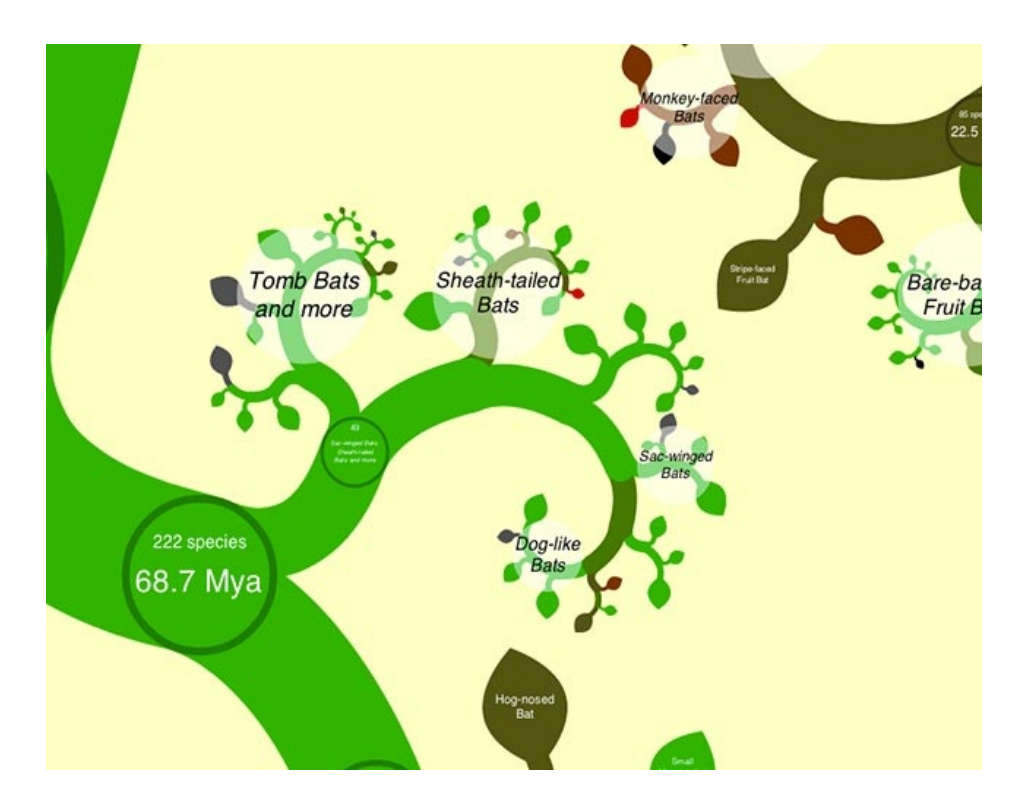

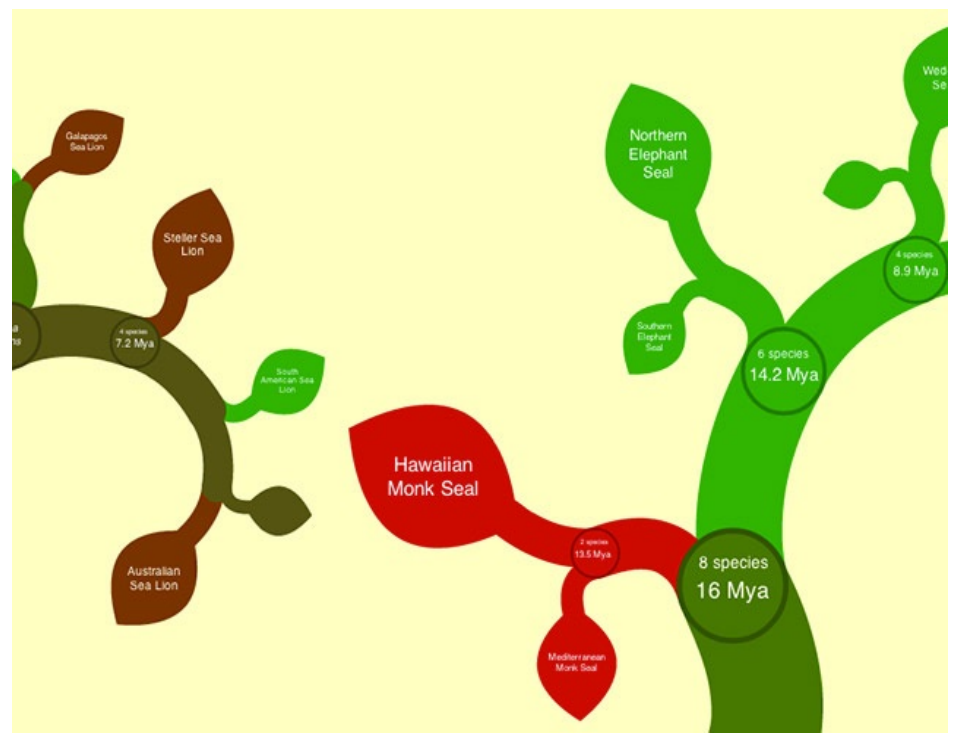

Fruit du travail de **James [Rosindell](http://www3.imperial.ac.uk/people/j.rosindell)**, théoricien de la biodiversité à **l'Imperial College de Londres**, et de **Luke [Harmon](http://www.webpages.uidaho.edu/~lukeh/)**, [collaborateur](http://www3.imperial.ac.uk/) du laboratoire des sciences du vivant à l'Université d'Idaho, ce projet voit bien plus loin que les mammifères : les deux scientifiques souhaitent en faire "l'équivalent de Google Maps pour l'ensemble de la vie sur Terre".

Le logiciel s'appuie sur une visualisation en **[fractale](https://fr.wikipedia.org/wiki/Fractale)** d'une base de données de 5 000 espèces de mammifères (l'extension portant sur les bactéries est **[téléchargeable](http://www.onezoom.org/OZ_VPX361_bacteria.htm) sur le site** [attention, ça peut être un peu long] et les amphibiens arrivent), comprenant le détail des embranchements, l'âge de séparation, les noms latins… Paramétrable selon trois modes de visualisation (spirale, plume ou arbre), cet arbre **[phylogénétique](https://fr.wikipedia.org/wiki/Arbre_phylog%C3%A9n%C3%A9tique)** interactif peut également se déployer suivant l'évolution des mammifères, ses origines jusqu'à nos jours, grâce à l'option "Open Growth Animation bar" disponible dans le coin supérieur droit. En modifiant les couleurs, OneZoom offre enfin la possibilité d'afficher le niveau de menace d'extinction selon l'indice de l'organisation internationale de défense de la biodiversité, **[IUCN](http://www.iucnredlist.org/)**.

Les deux auteurs ont développé le projet en open source et invitent à la réutilisation du soft pour d'autres applications (visualisation des flux financiers, base de données sur la santé et les drogues…). OneZoom sera bientôt distribué sous forme de dossiers pédagogiques à destination des écoles et de l'enseignement supérieur ou d'installation interactives pour les musées, zoo et jardins botaniques. Ses créateurs espèrent bientôt enrichir la base avec les animaux domestiques, des photos et bien plus d'informations. Une démarche qui pourrait prendre une toute autre ampleur dans les mois à venir : à l'horizon 2014, en nouant racine avec le **Open Tree of Life [Project](http://opentreeoflife.org/)**, OneZoom pourrait recueillir deux millions d'espèces dans ses feuilles digitales.

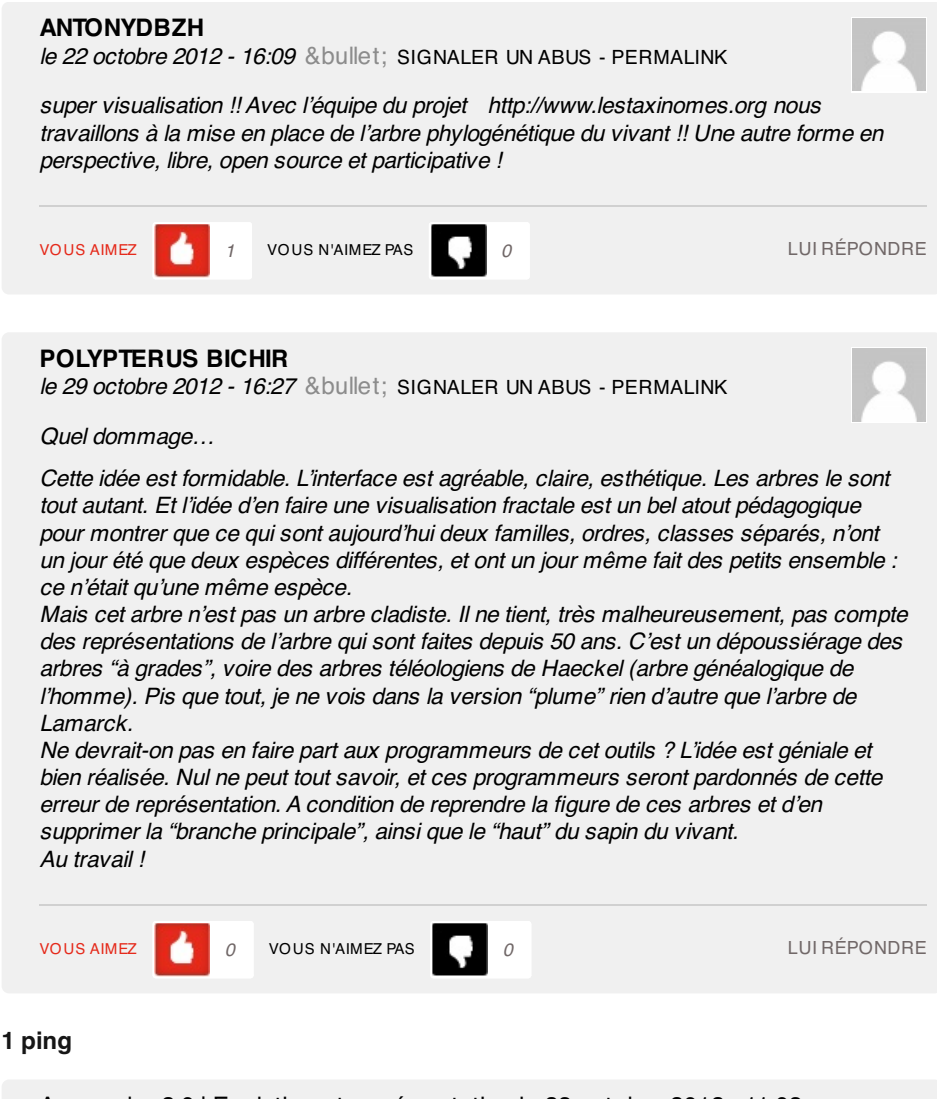

Apprendre 2.0 | Evolution et [représentation](http://www.apprendre2point0.org/evolution-et-representation/) le 23 octobre 2012 - 11:03

[...] regardant cette vidéo sur la représentation fractale de l'évolution des espèces (source : [http://owni.fr/2012/10/22/evolution-en-bourgeons-numeriques/\)](http://owni.fr/2012/10/22/evolution-en-bourgeons-numeriques/)) , il me semble voir autre chose qu'un arbre ? [...]